## Web Mashups

### OpenAjax Hub

Rainer Villido

# Rainer Villido

- Magistrant Tartu Ülikoolis
- STACC Tarkvara Teadus ja Arenduskeskus
	- Rakenduslik teadusprojekt Regio ja Delfiga

# Web 2.0

- Kasutajakesksus
- Kasutajad loovad sisu
- Informatsiooni jagamine
- Süsteemidevaheline koostöö
- Kõikvõimalike komponentide koostoimimine
- The Web as Platform

- Iseseisvad väikesed veebirakendused
- Taaskasutatavad
- Lihtsad kasutada (tavakasutajale)
- Jooksevad erinevates keskkondades
	- Veeb
	- Desktop
	- Mobiil

### Vidinate demo

- Erinevad platformid
	- Su enda koduleht
	- iGoogle & Google Desktop
	- Apple Dashboard
	- Windows Sidebar
	- Facebook
	- Yahoo! Widgets
- (Erinevate platformide tehnoloogiad pole veel eriti ühilduvad – tehnoloogia ja standardid on alles kujunemas)

- Platformide vähene ühilduvus
	- Erinevad pakendamisformaadid
	- Erinevad API-d
	- Erinevad turvamudelid
		- veebirakendus ei pääse arvuti ressurssidele ligi, kuid desktopi või mobiili vidin võib pääseda
		- Näiteks info CPU, RAM, HDD kohta
	- Google Widgets, Opera Widgets, Windows Gadgets, Dashboard Widgets (Apple), Yahoo! Widgets, Netvibes UWA, OpenAjax Widgets

- Ühiste standardite loomine
- W3C Widgets 1.0 standard
- Bondi OMTP standard mobiilidele
- OpenSocial sotsiaalvõrgustikele

- Kõik vidinad on olemuselt veebirakendused
- HTML leht
- CSS kujundus
- JavaScript rakenduse loogika
- Soovikorral peab JavaScripti abil enda rakendusserveriga ühendust (AJAX)

# Mashups

- Kasutajad laovad vidinad kokku ühele lehele
- Olemasolevate ressursside kombineerimine
- Lõppkasutajad loovad endale ise rakendusi
- Individuaalsed (loogika ja kujundus)
- Arendajad loovad vidinaid
- Uus arendusmudel
- Kiire

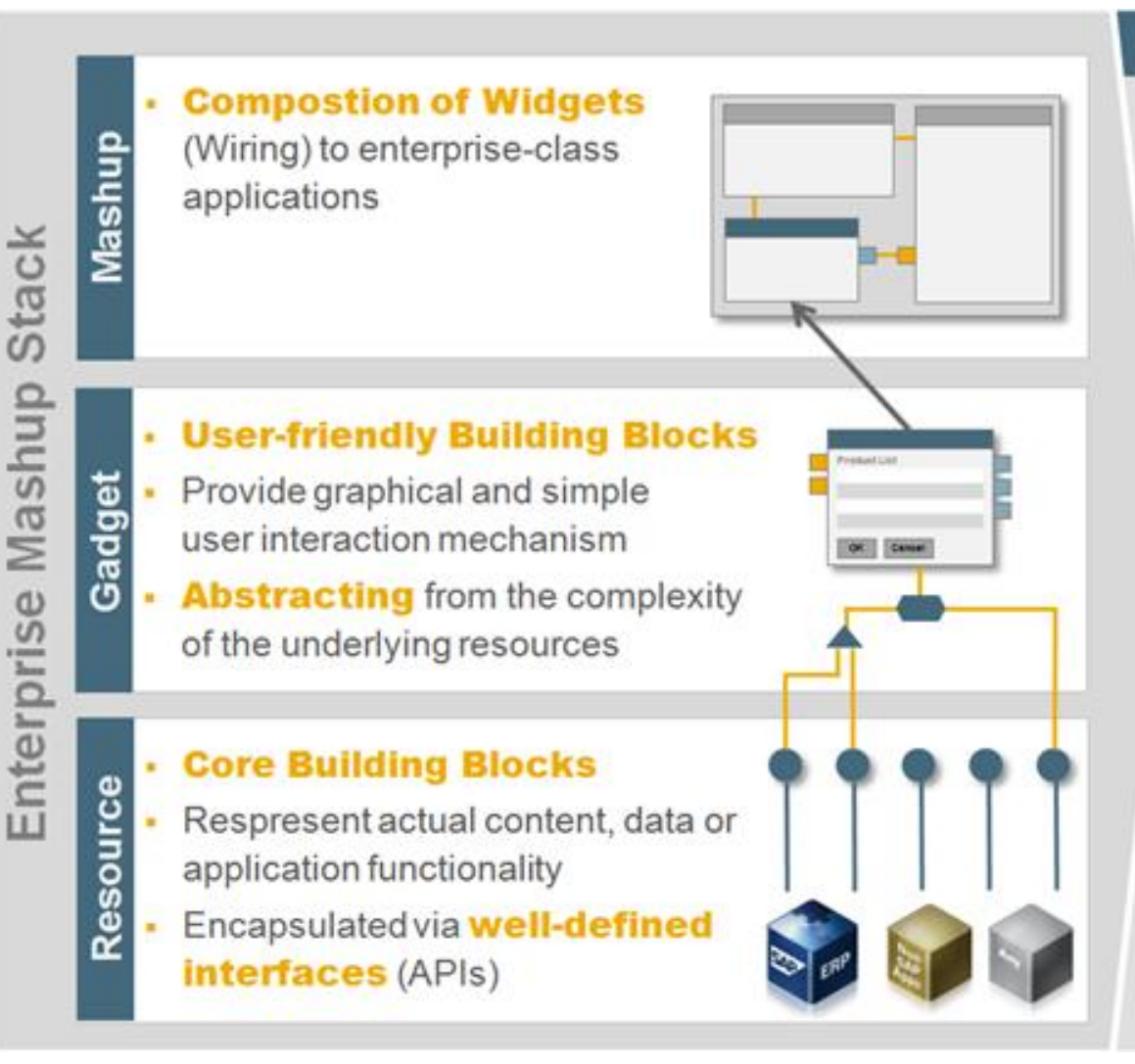

Volker Hoyer. Enterprise Mashups

### **User Roles**

#### **End users run Mashups**

- Consume Mashup
- Personalize Mashup (e.g., change background color)

### **Key users create Mashups**

- Add pre-build widgets (from the 酉 catalogue)
- Connecting gadgets by wiring their in-/out-ports

### **Consultants create Gadgets**

- Binding generic User Interfaces to ш resources
- Transforming and aggregating data  $\mathbf{H}$ (piping)

### Developers implement the services

- Create and deploy services
- Make resources available (e.g., 苣 RSS Feeds, SAP Enterprise Services)

# Mashups

- Olemasolevad platvormid
- Yahoo! Pipes, IBM Lotus Mashups, Microsoft Popfly, Kapow, JackBe, Pesto, Netvibes, Intel Mash Maker
- Kõikidel omad probleemid

# Hetkeprobleemid

- Enamus praeguseid vidinaid on üpris lihtsad
- Info kuvamine & lihtsam funktsionaalsus
- Vidinatevaheline suhtlus puudub
- Vidinatevaheline koostöö raskendatud
- Kolmandate osapoolte vidinate vaheline koostöö (peaaegu) võimatu

# Tulevik ehk täna

- Nõuded keerulisematele mashup-rakendustele
	- Vidinatevaheline hea koostöö
	- Ressursside (vidinate) kombineerimine kolmandate osapoolte serveritest
	- Turvalisuse probleemid juhuslike vidinate kasutamisel
- Raamistik, mis seda kõike toetab
	- OpenAjax Hub

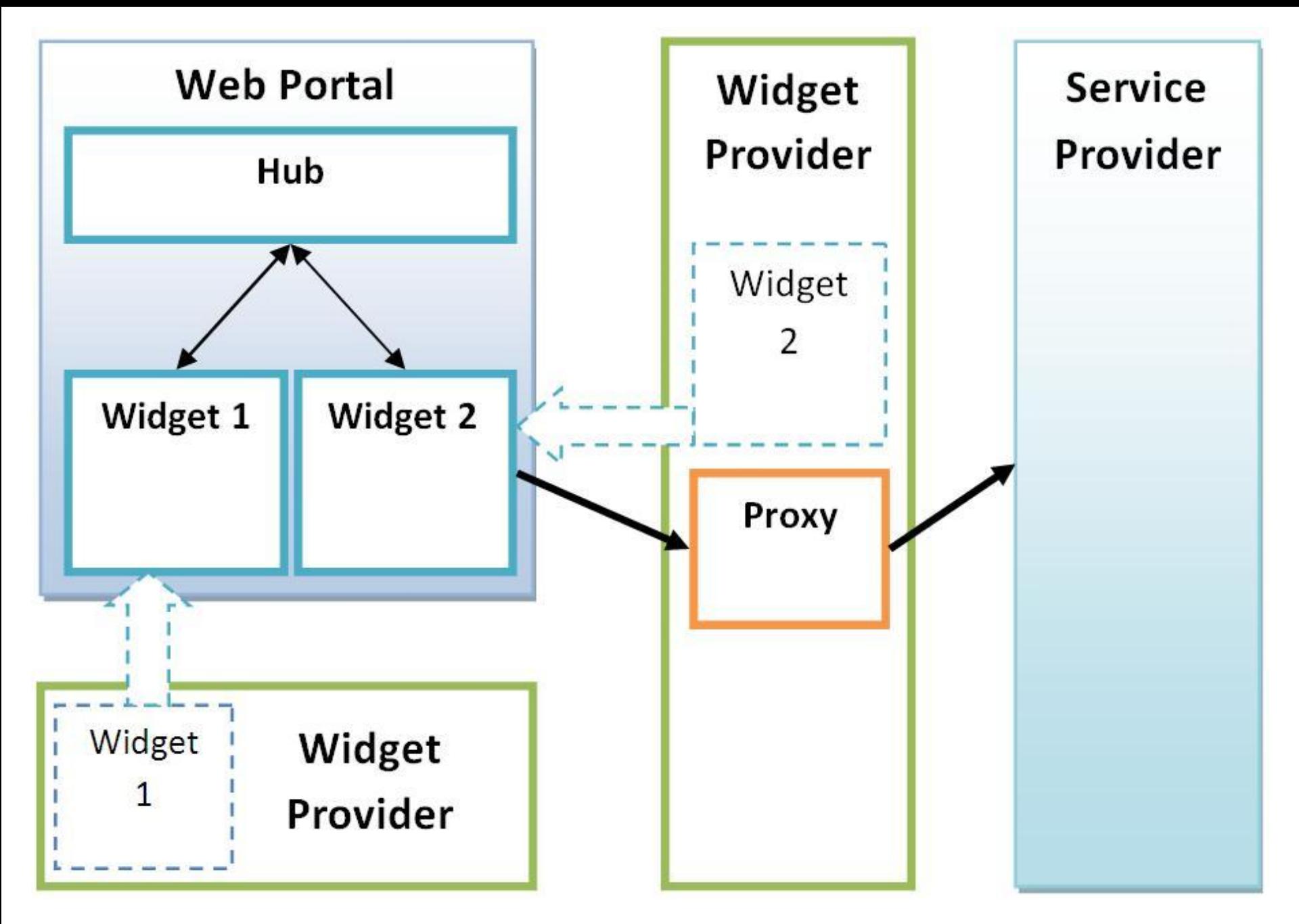

- Infrastruktuur, raamistik
- Keskne hub (switch)
- Sõnumivahetus vidinate vahel
- Turvalisus: vidinad Iframe konteinerites
- Turvapoliitika: millised vidinad tohivad omavahel suhelda

• Live Demo

- Vidinad ei ole pelgalt info kuvamiseks
- Vidinaid saab panna omavahel koostööd tegema
- Infovahetus

### Probleem: turvalisus

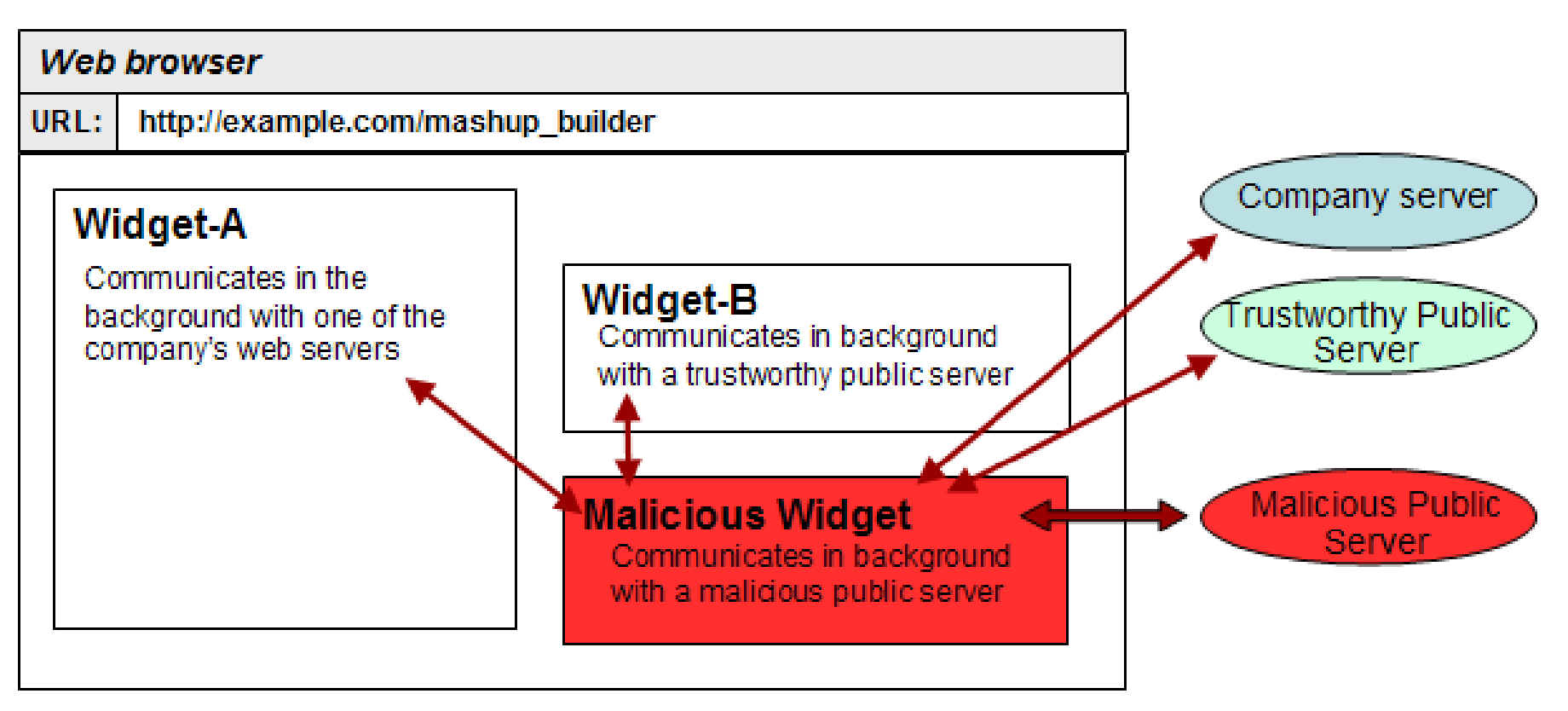

OpenAjax Alliance

### Turvalisus: lahendus

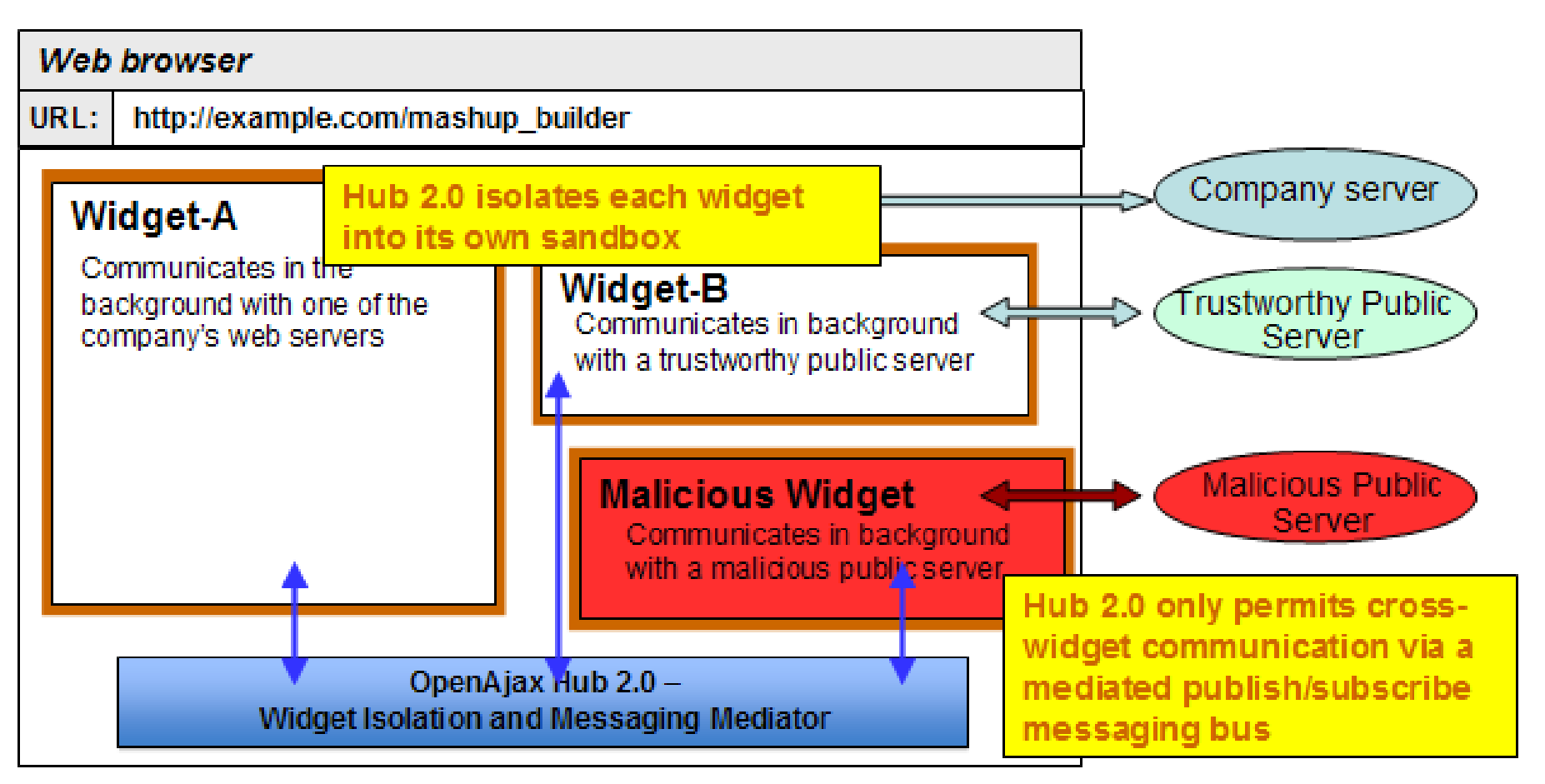

OpenAjax Alliance

# OpenAjax Hub: Turvalisus

- Vidinad on isoleeritud **IFrame** konteineritesse
- Suhtlemine on lubatud ainult läbi Hub-i
- Hub-is on võimalik defineerida **turvapoliitikaid**
	- Millised vidinad toihivad **omavahel suhelda**
	- Millised vidinad tohivad sõnumeid **publitseerida**
	- Millised vidinad tohivad sõnumeid **kuulata**
	- Mida teha **turvamurrete** (security breach) korral

• Demo – veebilehele Hub-i lisamine

# OpenAjax Hub - Veebilehele

• OpenAjax Hub-i uue instantsi loomine (JavaScript)

var managedHub = new OpenAjax.hub.ManagedHub({ onPublish: onMHPublish, onSubscribe: onMHSubscribe, onUnsubscribe: onMHUnsubscribe, onSecurityAlert: onMHSecurityAlert });

### OpenAjax Hub – Turvapoliitika Callback meetodid

### //Luba kõikide sõnumite edastus

function onMHPublish(topic, data, publishContainer, subscribeContainer) { return true

```
}
//Luba kõikidel vidinatel tellida kõiki teemasid
function onMHSubscribe(topic, container) {
   return true 
}
//Luba kõikidel vidinatel tellimused lõpetada
function onMHUnsubscribe(topic, container) {
   return true
```
} //Tegele turvaprobleemidega function onMHSecurityAlert(source, alertType) { }

# OpenAjax Hub – Vidina lisamine

```
var mashupArea = document.getElementById("mashupArea");
```

```
var div1 = document.createElement( "div" );
```

```
mashupArea.appendChild(div1);
```

```
var container1 = new OpenAjax.hub.IframeContainer(managedHub , "client1", {
```
### **Container**: {

```
 onSecurityAlert: onClientSecurityAlert,
```

```
 onConnect: onClientConnect,
```

```
 onDisconnect: onClientDisconnect
```
### },

#### **IframeContainer**: {

```
 parent: div1, 
  iframeAttrs: { id: "firstcol" },
  uri: "http://www.example.com/widget_1.html",
 tunnelURI: "http://localhost:8080/test/tunnel.html"
}
```
 } );

# Konteineri meetodid

- //Handle client-side security alerts
- function onClientSecurityAlert(source, alertType) {}
- //Called when client connects
- function onClientConnect(container) {}
- //Called when client disconnects
- function onClientDisconnect(container) {}

## Veebilehe näidis-HTML

```
<html>
```
### <head>

```
<script src="OpenAjaxManagedHub-all.js"></script>
<script type="text/javascript">
```

```
function onMHSecurityAlert(source, alertType) {
}
```

```
//Siia tulevad igasugu abimeetodid
```

```
function loadEventHandler() {
           //Siia tuleb Hub-i ja vidinate initsialiseerimine
    }
    </script>
</head>
<body onload="loadEventHandler()">
    <div id="mashupArea"></div>
</body>
</html>
```
# OpenAjax Hub – vajalikud failid

- **OpenAjaxManagedHub-all.js** OpenAjax Hub-i JavaScripti teek
- **tunnel.html** abifail vidinate ja Hub-i suhtlemise võimaldamiseks

- Vidinate veebilehele lisamise vahekokkuvõte
	- OpenAjax Hub-i JavaScripti **teek** (OpenAjaxManagedHub-all.js)
	- **Turvapoliitika** callback meetodid
	- OpenAjax Hub-i **initsialiseerimine**
	- Vidinate lisamine (**konteinerite** loomine)
	- Vidinakonteinerite **abimeetodid**
	- body **onLoad meetod**, mis tõmbaks rakenduse käima

### OpenAjax Hub – uue vidina loomine

• Demo - lähtekood

# Vidin - initsialiseerimine

```
function loadEventHandler() {
  hubClient = new OpenAjax.hub.IframeHubClient({
      HubClient: {
             onSecurityAlert: clientSecurityAlertHandler
      }
  });
```

```
// Connect to the ManagedHub
hubClient.connect( connectCompleted );
```
}

# Vidin - abimeetodid

### // Handle security alerts

function clientSecurityAlertHandler(source, alertType) { } //Vidina klient, mis ühendub Hub-i külge ja mille kaudu saab //Hub-iga ühendust pidada

OpenAjax.hub.IframeHubClient

# Vidin - abimeetodid

```
//Kutsutakse peale Hub-iga ühenduse loomist
function connectCompleted ( hubClient, success, error ) {
   if (success) {
        hubClient.subscribe('org.example.topic', onData);
   }
}
//Kutsutakse välja iga kord, 
//kui vidin saab sõnumi teemal 'org.example.topic'
function onData(topic, data) {
```
var messageArea = document.getElementById('messageArea'); messageArea.innerHTML = data;

}

# Vidin - abimeetodid

//publish (topic, data) – meetod sõnumite saatmiseks hubClient.publish('org.some.topic','Hello World');

//subscribe (topic, callback\_method) – teemade tellimine hubClient.subscribe('org.example.topic', onData);

## Vidin – näidis-HTML

```
<html>
<head>
     <script type='text/javascript' src="OpenAjaxManagedHub-all.js"></script>
     <script type='text/javascript'>
         function clientSecurityAlertHandler(source, alertType) {}
          //Ülejäänud abimeetodid
         function loadEventHandler() {
              //Initsialiseerida vidina klient ja ühendada Hub-iga
 }
         function clickEvent() {
              hubClient.publish('org.some.topic','Hello World');
 }
     </script>
</head>
<body onload="loadEventHandler();">
     <div>
          <input type="button" value="Send Message" onclick="clickEvent()"/><br />
         <div id="messageArea"></div>
     </div>
</body>
</html>
```
# Uue vidina loomise vahekokkuvõte

- Luua **IframeHubClient** instants
- Ühenduda Hub-i külge (**connect**)
- Callback meetod, kui Hub-iga **ühendus valmis**
- **Subscribe** soovitud teemade külge
- Callback meetod **saabunud sõnumite**  töötlemiseks
- **Publish** saada sõnumeid teistele vidinatele
- HTML lehel initsialiseerida JavaScript loogika

- Koodinäiteid
- http://www.openajax.org/member/wiki/OpenAjax Hub 2.0 Specification Managed Hub Overview
- Spetsifikatsioon
- http://www.openajax.org/member/wiki/OpenAjax Hub 2.0 Specification#Table of Contents
- Lähtekood
- [http://stacc.ee/~villido/ExampleMashup/ExampleMashu](http://stacc.ee/~villido/ExampleMashup/ExampleMashup.zip) [p.zip](http://stacc.ee/~villido/ExampleMashup/ExampleMashup.zip)

## Vahekokkuvõte

- Mis on vidinad (widgets)?
- Miks on vidinad kasulikud?
- Mis on mashup?
- Miks on mashupid kasulikud?
- Mis on OpenAjax Hub?

# OpenAjax Hub Sõnumid

//publish (topic, data) – meetod sõnumite saatmiseks hubClient.publish('org.some.topic','Hello World');

- Sõnumid võivad olla kõik JavaScripti objektid
	- String, näiteks "Hello World";
	- Number, Boolean 123.32 või true
	- JSON, näiteks
		- {message:"Hello World", randomNumber:123.32}

### JSON näide

```
 firstName: "John",
   lastName: "Smith",
   age: 25,
   address: {
     streetAddress: "21 2nd Street",
     city: "New York",
     state: "NY",
     postalCode: "10021"
   },
   phoneNumber: [
     { type: "home", number: "212 555-1234" },
     { type: "fax", number: "646 555-4567" }
 ]
}
```
{

### Kui vidinad kasutavad erinevaid andmestruktuure?

```
Topic: org.geoinfo.points.coordinates
```

```
{location:{
```
}

}

```
coordinates:[
      {latitude:58.36611, longitude:26.73611},
      {latitude:59.36611, longitude:27.23611},
      {latitude:60.36611, longitude:27.73611}
]}
```

```
Topic: org.map.places
```

```
{places:[
          {lat:58.36611, long:26.73611},
          {lat:59.36611, long:27.23611},
          {lat:60.36611, long:27.73611}
    ]
```
# Vajadus sõnumeid tõlkida

- Vidinatel erinevad loojad
- Vidinad räägivad erinevat "keelt" st andmestruktuurid on erinevad
- Vahel vaja kombineerida sõnumeid erinevatest allikatest

### Sõnumite agregeerimine

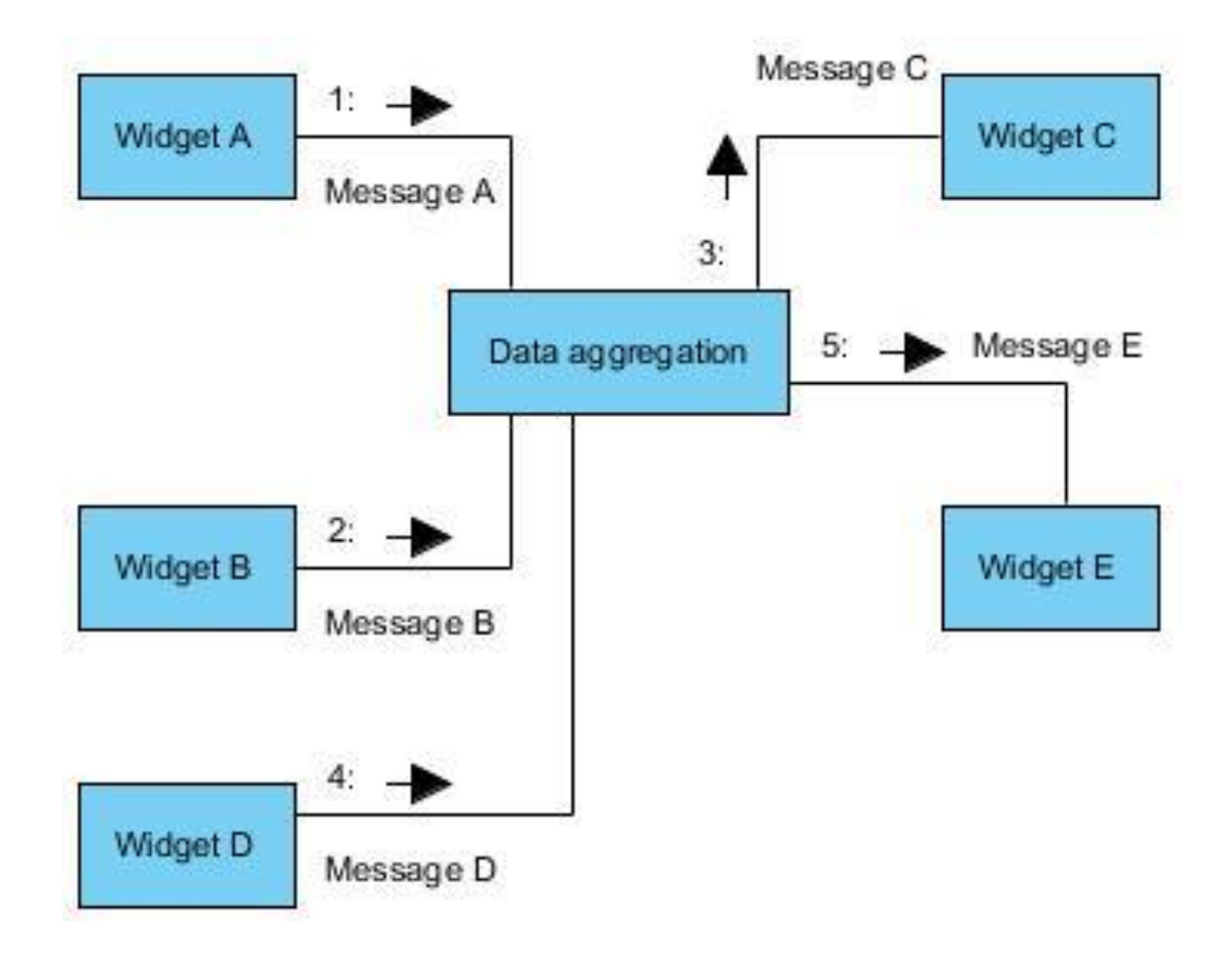

# Sõnumite agregeerimine

- Kõikidest sõnumitest kogutakse vajalikke andmeid
- Kui on kogunenud piisavalt andmeid, et mõnele vidinale uus sõnum saata, siis genereeritakse nendest andmetest uus sõnum ja saadetakse sellele vidinale

## Uute sõnumite genereerimine

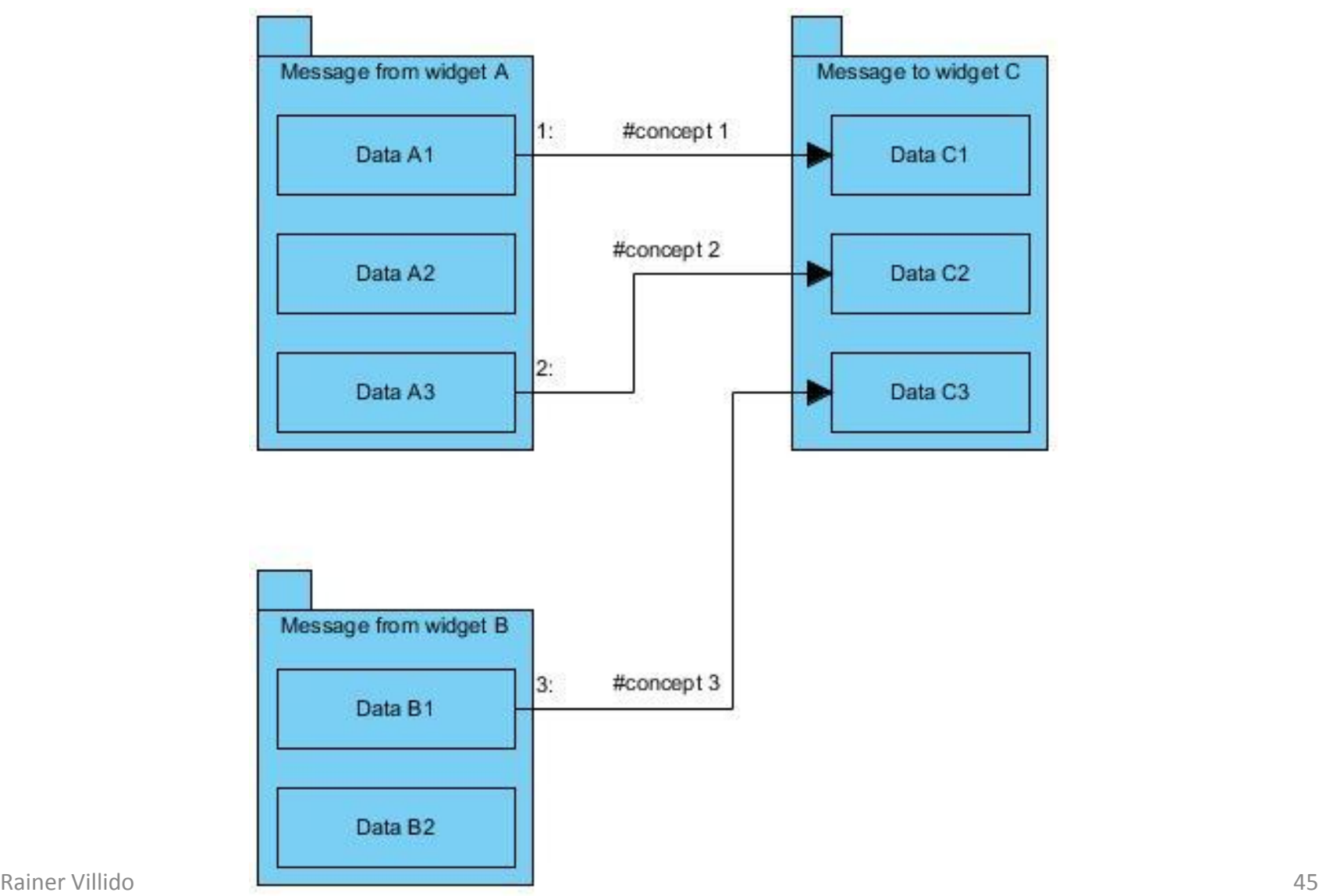

### Sõnumite semantiline integratsioon

- Sõnumite sisu tuleb teha "masinale" arusaadavaks
- Andmeelemendid tuleb sõnumi seest kätte saada ja paigutada teiste sõnumite külge
- Sõnumi struktuur ja semantika tuleb muuta arusaadavaks

### Sõnumite semantiline integratsioon

Mõlemad sõnumid kannavad informatsiooni koordinaatide **latitude** ja longitude kohta.

```
Topic: org.geoinfo.point
{location:{
   coordinates:{
        latitude:58.36611, 
        longitude:26.73611
   }
}}
```
Topic: org.map.place {place: {**lat:58.36611**, long:26.73611}}

### Semantiline integratsioon

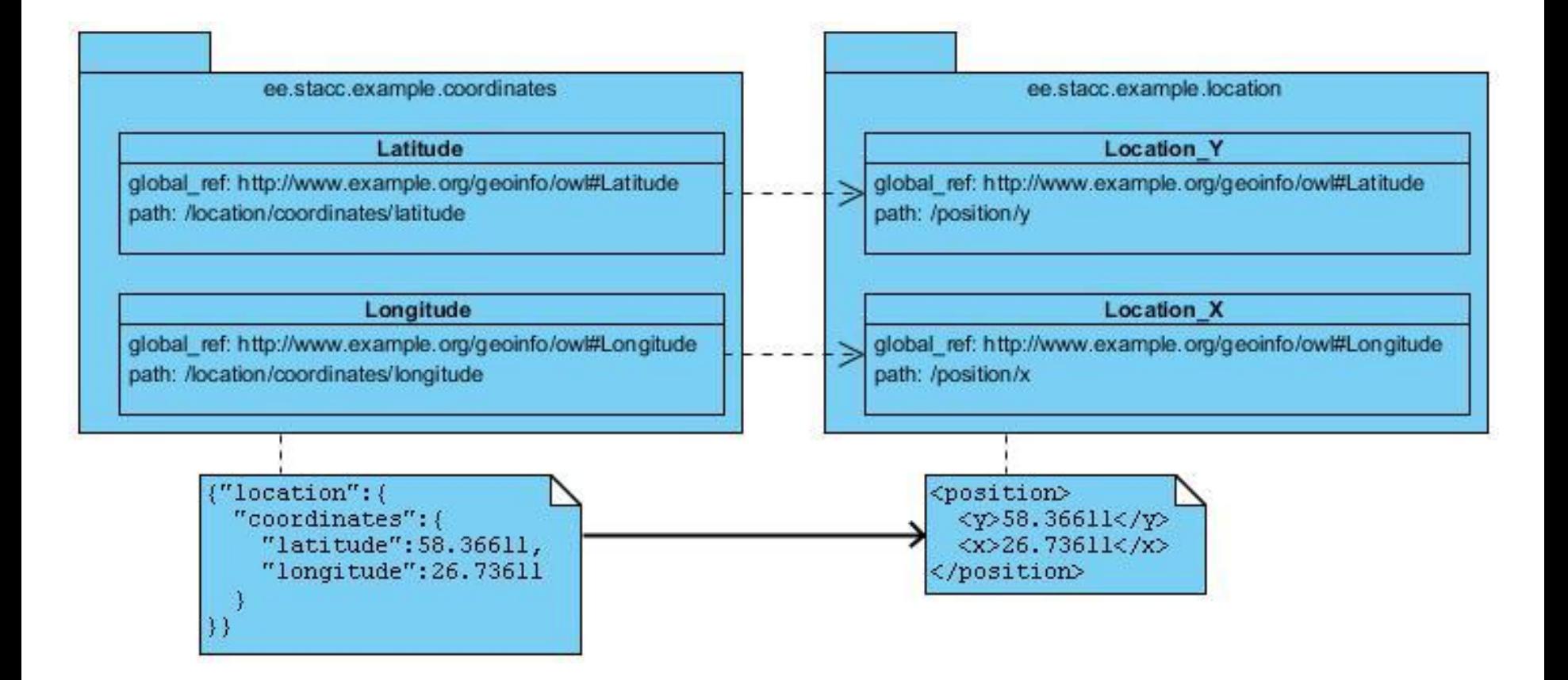

### Path & OWL

```
Sõnum 1
{location:{
   coordinates:{
        latitude:58.36611, longitude:26.73611}
}}
Path: /location/coordinates/latitude
OWL: #Latitude
```
Sõnum 2 {place: {**lat:58.36611**, long:26.73611}} **Path**: /place/**lat OWL**: #Latitude

# Path & OWL

- **Path** viitab andmeelemendi asukohale sõnumis
- **Path**: /location/coordinates/**latitude**

- **OWL** defineerib andmeelemendi olemuse
- Viide ontoloogia mõistele (global ref)
- http://www.example.org/geoinfo#**Latitude**

## Path & OWL

- **Path** ja **OWL** (global\_ref) on piisavad, et kirjeldada sõnumi sisu masinloetavaks
- **Path**-i ja **OWL**-ga saab kõik sõnumid ära kirjeldada
- Kui kahes sõnumis on andmeelement, mis viitab samale **OWL**-i mõistele, siis järelikult kannavad need andmeelemendid samasuguseid andmeid

### Semantiline integratsioon

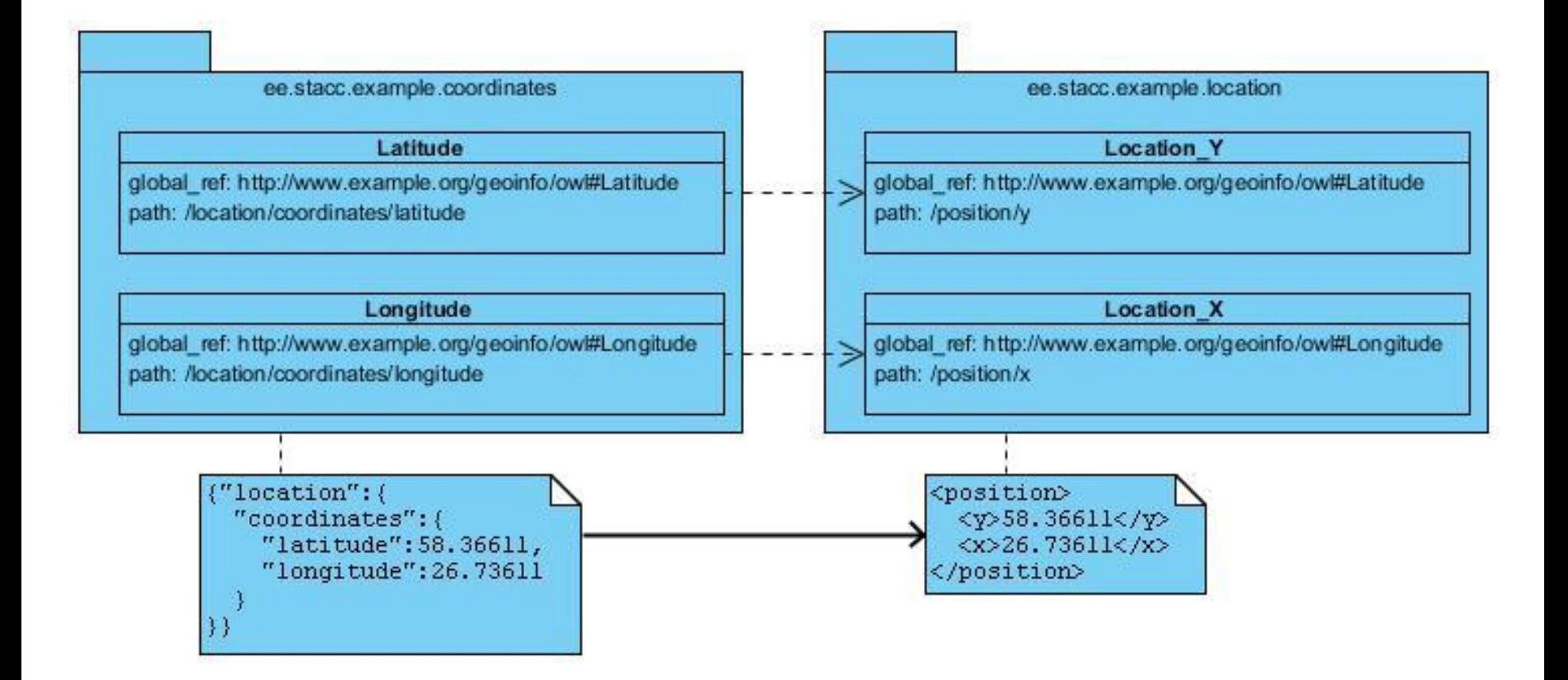

## Uute sõnumite genereerimine

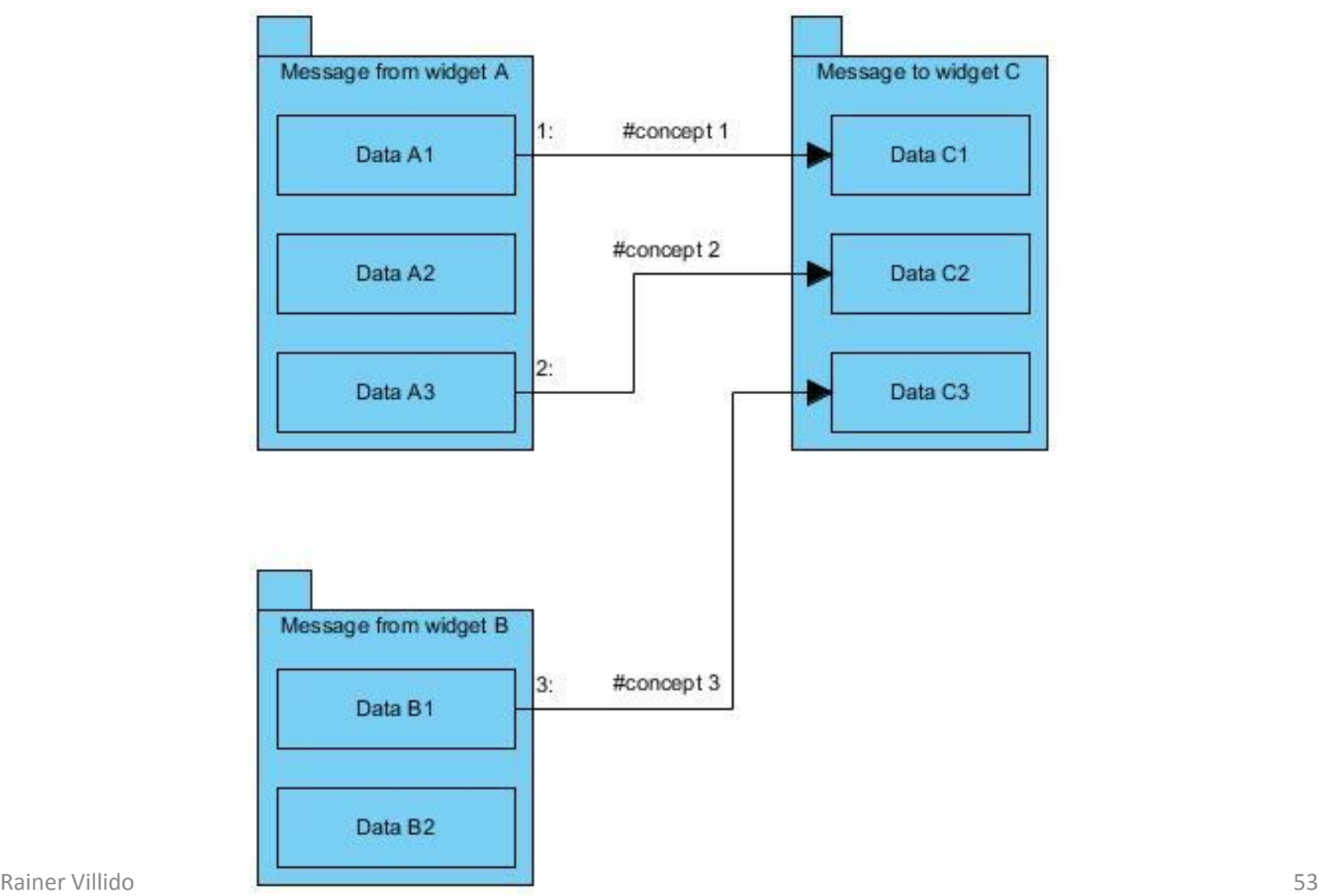

### Sõnumite agregeerimine

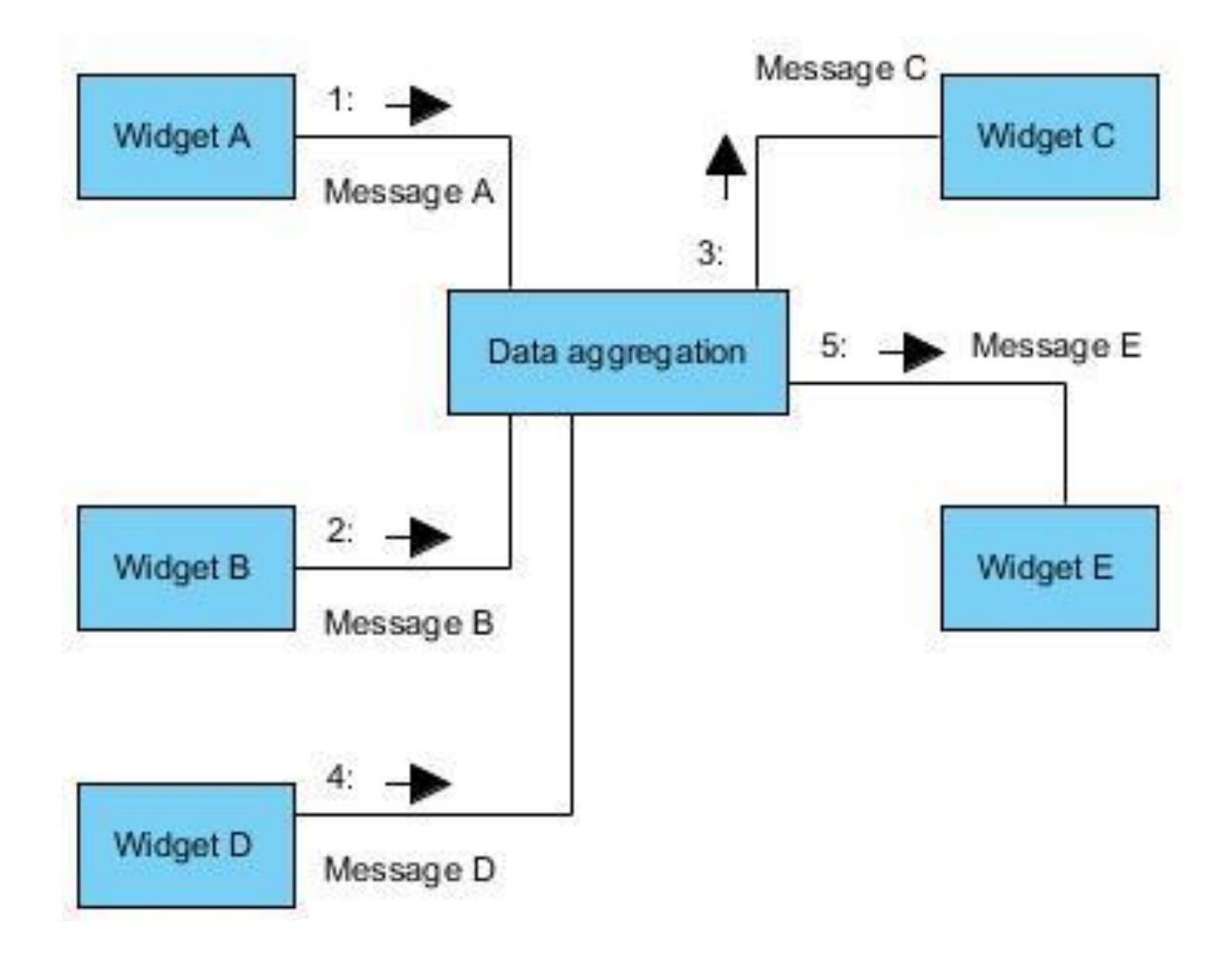

# Sõnumite Mappingud

<frame>

```
<topic>org.geoinfo.point</topic>
   <format>json</format>
   <schema>schemas/timespace.js</schema>
   <mappings>
         <mapping>
             <global_ref>http://www.example.org/geoinfo#Latitude</global_ref>
             <path>/location/coordinates/latitude</path>
        </mapping>
         <mapping>
             <global_ref>http://www.example.org/geoinfo#Longitude</global_ref>
             <path>/location/coordinates/longitude</path>
         </mapping>
   </mappings>
</frame>
```
### JSON Schema

```
{"type":"object",
    "properties":{
       "location": {
          "type":"object",
          "properties":{
             "coordinates":{
                "type":"object",
                "properties":{
                   "latitude":{"type":"number"},
                    "longitude":{"type":"number"}
 }
 }
 }
 }
 }
}
                                                     Sõnum
                                                     {location:{
                                                         coordinates:{
                                                            latitude:58.36611, 
                                                            longitude:26.73611
                                                         }
                                                     }}
```
# Sõnumite Mappingud

- mappings.xml
- Demo

## Mappingud – korduvad elemendid (massiivid)

{places:[

 {lat:**58.36611**, long:**26.73611**, srs:"**EPSG:4326**"}, {lat:**59.36611**, long:**27.23611**, srs:"**EPSG:4326**"}, {lat:**60.36611**, long:**27.73611**, srs:"**EPSG:4326**"}

 $\overline{\phantom{a}}$ 

}

# Mappingud – korduvad elemendid

<frame>

<topic>org.places.list</topic>

<format>json</format>

<schema>schemas/placesList.js</schema>

<mappings>

```
 <repeating_element_group path="/route/places">
```

```
 <mapping
    global_ref="http://www.example.org/geoinfo/#Latitude" 
    path="/places/lat" />
 <mapping
    global_ref="http://www.example.org/geoinfo/#Longitude" 
    path="/places/long" />
 <constant path="/route/places/srs" value="EPSG:4326" />
```

```
 </repeating_element_group>
```
</mappings>

</frame>

### JSON Schema - massiivid

```
{ 
    "type":"object",
    "properties":{
       "places":{
          "type":"array",
          "items":{
             "type":"object",
              "properties":{
                 "lat":{"type":"number"},
                 "long":{"type":"number"},
                 "srs":{"type":"string"}
 }
 }
 }
 }
```
}

### Transformer Widget (Transformaator)

- Transformaator (Transformer Widget)
- Mappingute põhjal sõnumite transformatsioonide võimaldamiseks
- Vaja lisada OpenAjax Hub-i külge nagu tavaline vidin

## Transformer Widget

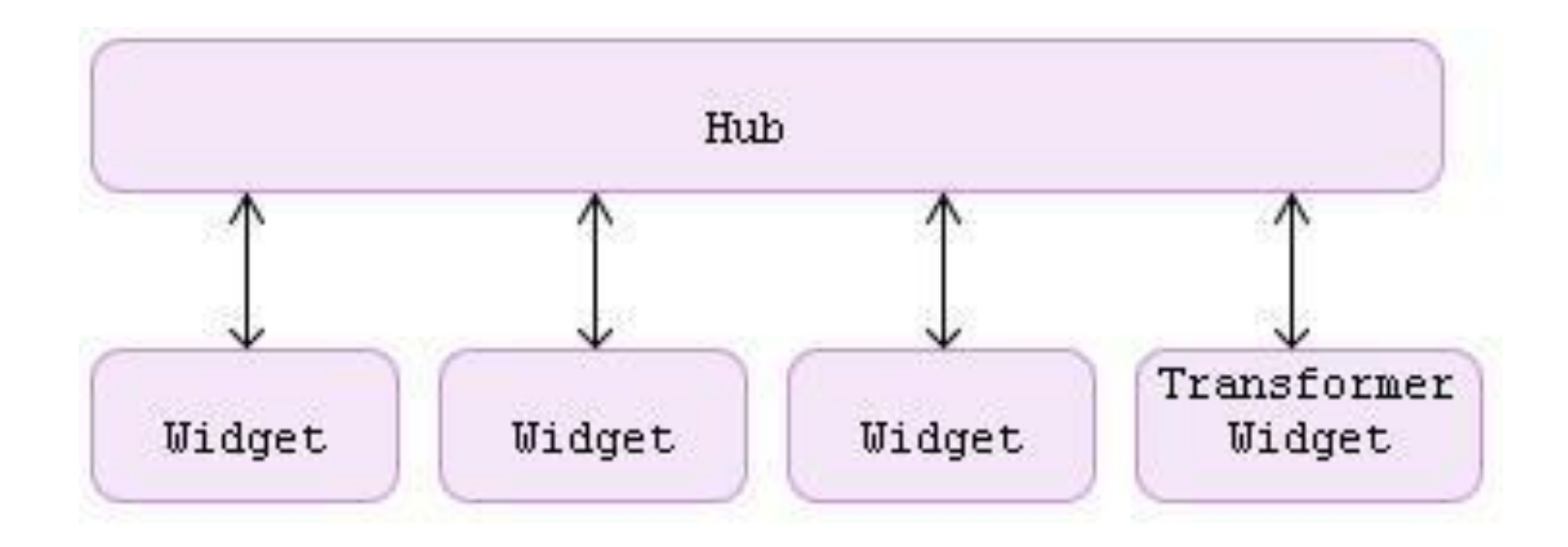

## Transformer Widget

- Demo
- Transformaatori lisamine

# Transformer Widget

- Lisatakse Hub-i külge nagu tavaline vidin
- **mappings.xml** defineeritakse sõnumite mappingud
- **Schemas** kaust JSON-i skeemid
- transformerwidget kataloog Transformaatori failid
- TransformerWidget.html Transformaatori laadimiseks

## Kokkuvõte

- Miks on transformatsioonid vajalikud?
- Mis on Transformaator (Transformer Widget)?

### **Küsimusi?**